## getLastErrors - Java

Get all errors encountered after the last call to the API.

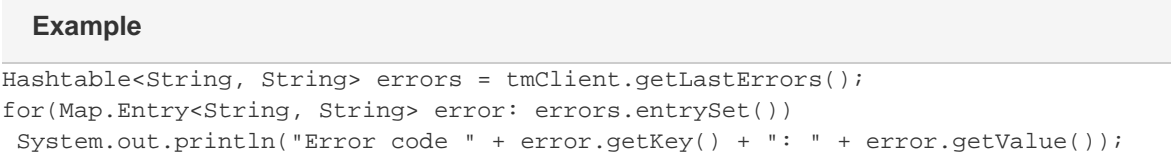

## Arguments: None.

Returns: **Errors Hashtable with all the errors codes and messages. There may be multiple errors.** 

**Specific error codes:** None. This function never throws an exception.

## **Next** • Next: [isLoginValid](http://wiki.textmarketer.co.uk/display/DevDoc/isLoginValid+-+Java)

- Home: [Developers](http://wiki.textmarketer.co.uk/display/DevDoc)
- [Documentation](http://wiki.textmarketer.co.uk/display/DevDoc)